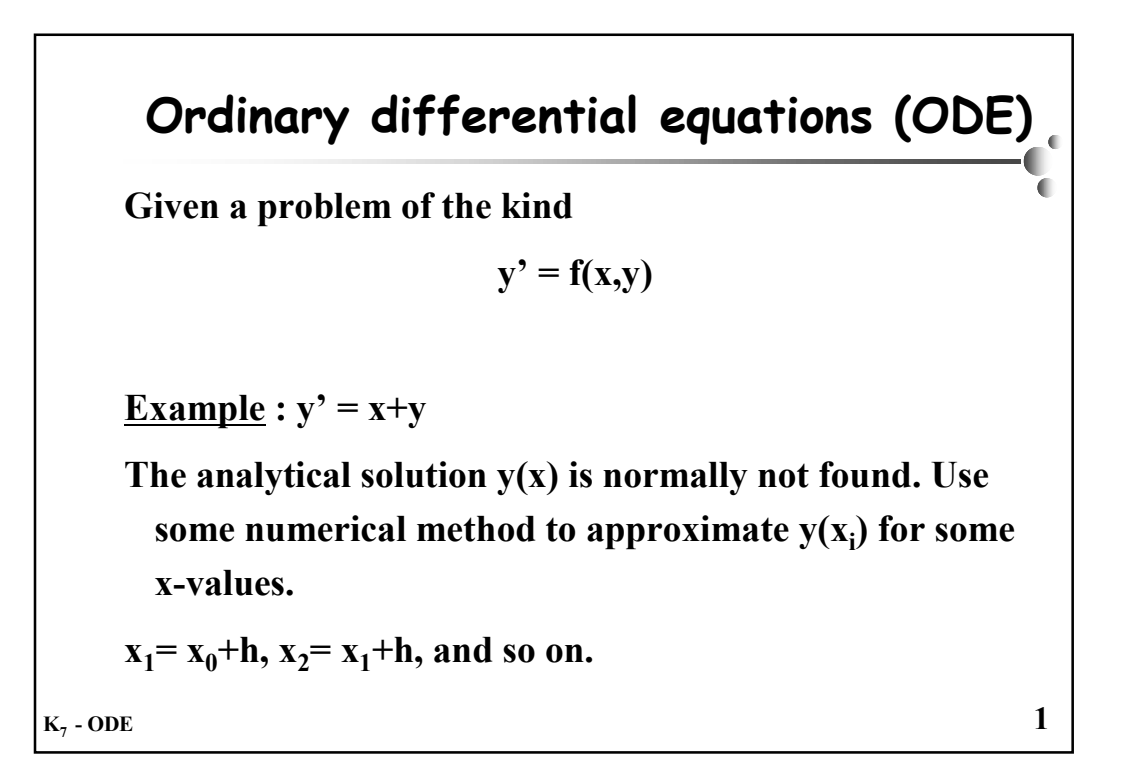

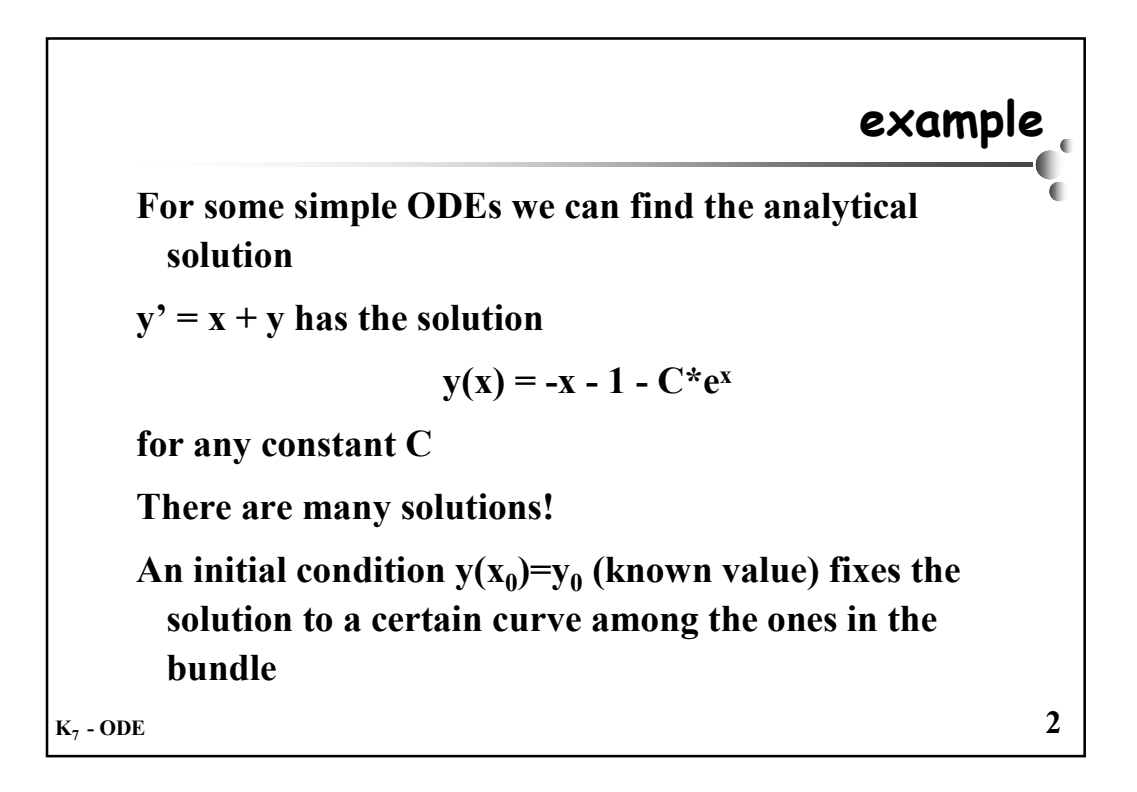

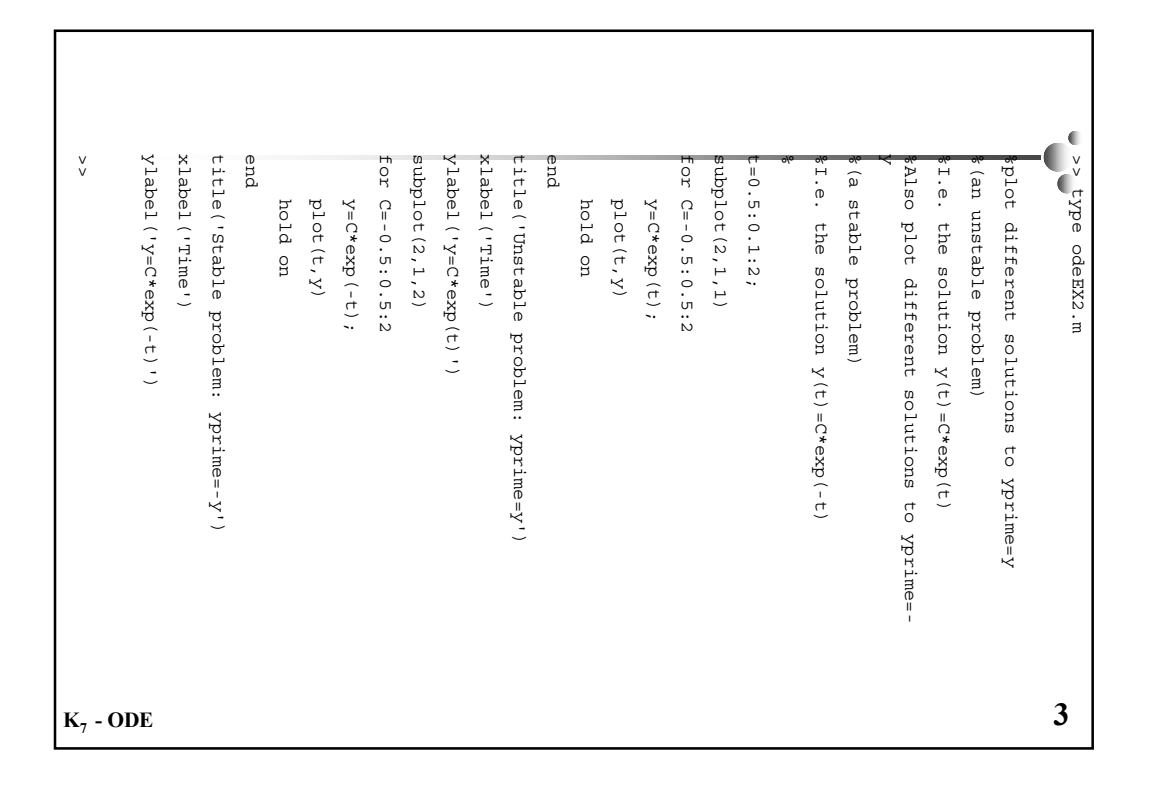

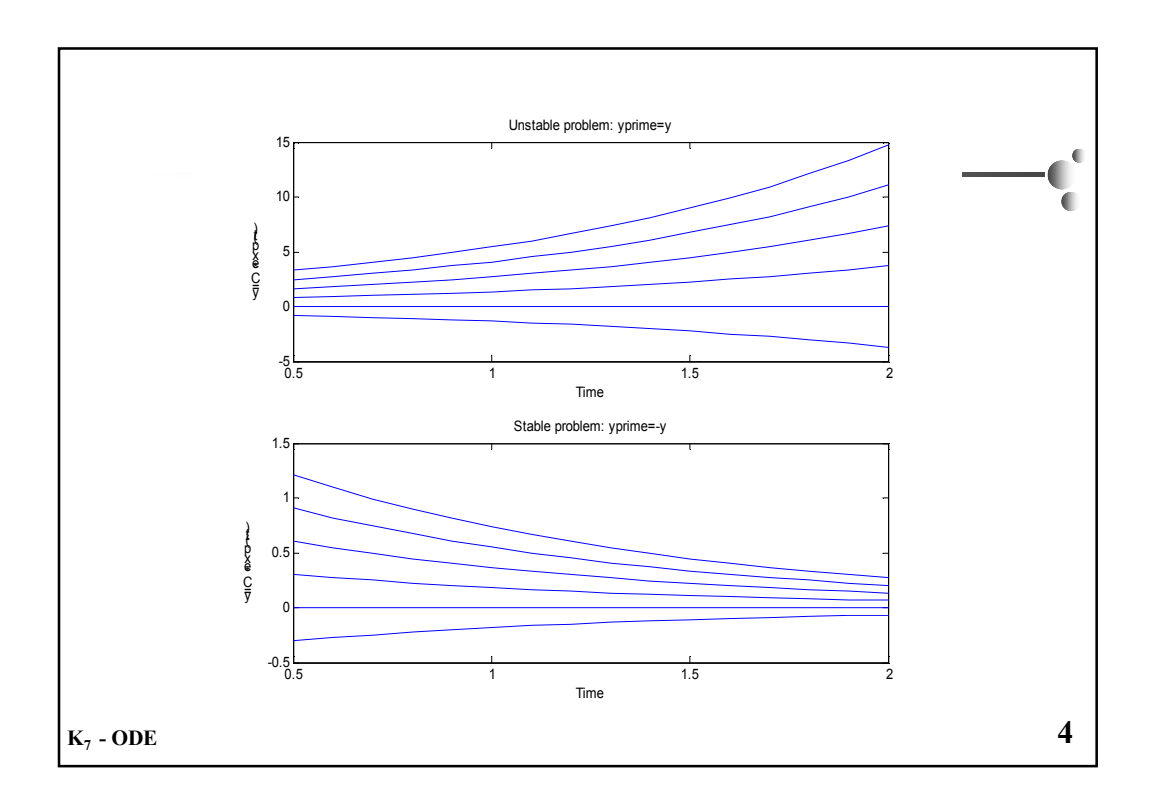

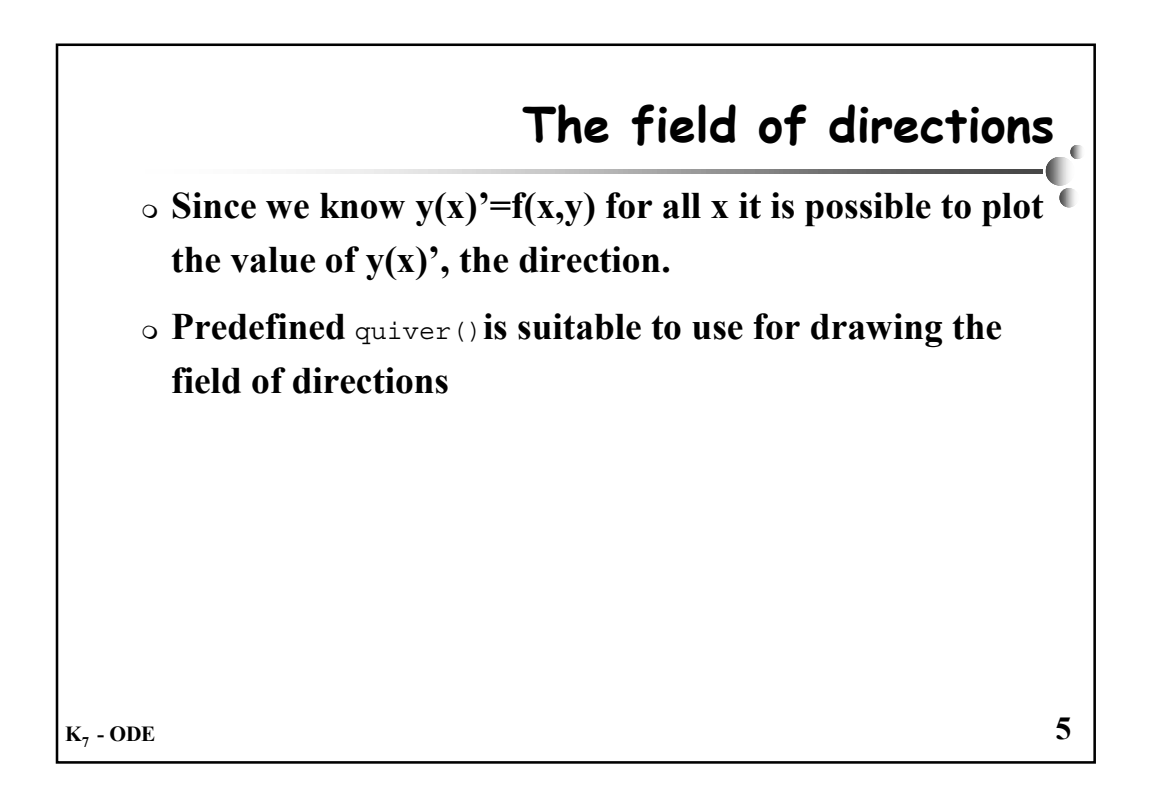

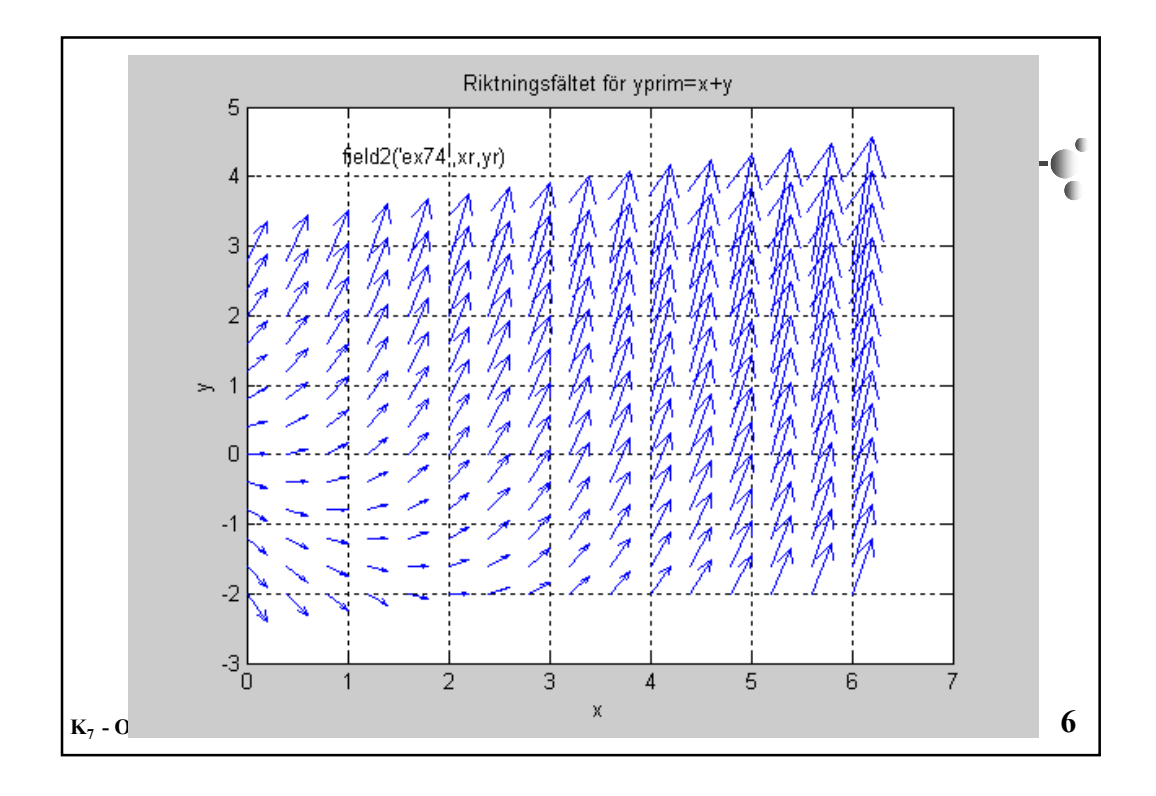

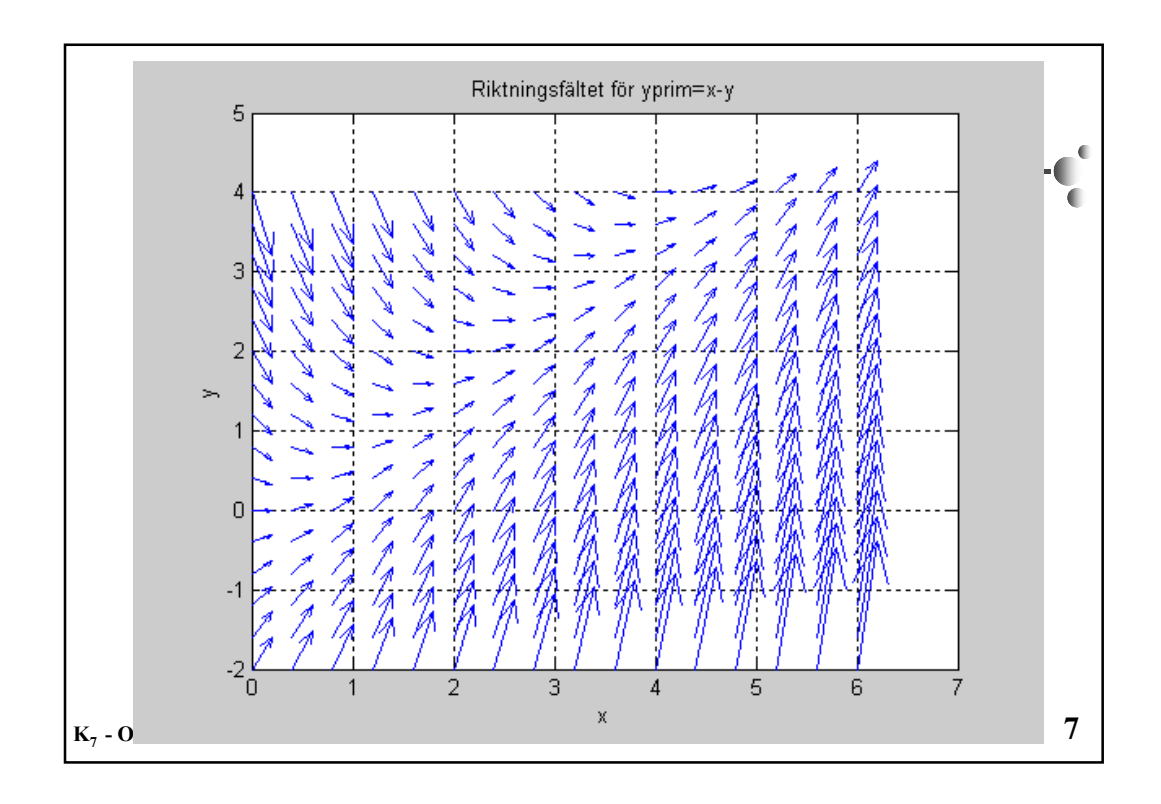

```
>> help field2
                                                                   ¢
                                                                  đ
       Riktningsfält för en ode
y'=f(t,y)
                                                                   ī
       OBS! Funkar bara för skalär
ode OBS!
       Call:
field('fkn',xrange,yrange)
      >> type ex75
      function yprim = ex75(x,y)
      %Evaluate the ODE y' = x-y
      %Call: yprim=ex75(x,y)
      %
      yprim=x-y;
      >> xr=0:0.4:6;
      >> yr=-2:0.4:4;
      >> field2('ex75',xr,yr)
       >> title('Riktningsfältet för
yprim=x-y')
      >> xlabel('x')
      >> ylabel('y')K_7 - ODE 8
```
 $\blacksquare$ 

```
function field2(fkn,xrange,yrange)
       %Riktningsfält för en ode y'=f(t,y)
       %OBS! Funkar bara för skalär ode OBS!
       %Call: field('fkn',xrange,yrange)
                                                               ī
       %
      hold off
       clf
      x=xrange(:);
      y=yrange(:);
       [X Y]=meshgrid(x,y);
       %Beräkna lutningskoefficienten i varje punkt
       K=feval(fkn,X,Y)
       %Beräkna ny punkt på varje linje
       h=min(min(diff(X')))/2;
       X2=zeros(size(X))+h;
       Y2=K.*X2
       scale=0;
       quiver(X,Y,X2,Y2,scale)
       grid on
K_7-ODE \overline{9}
```

```
disp('Number end w
hile %
                                                                                                                                         %
                                                                                                                                                 A
                                                                                                                                                        disp('First % % %for % % A(:,dim)=zeros(dim,1);
                                                                                                                                                                                                                       A (:, I) =zeros (dim, 1);
                                                                                                                                                                                                                          A(:,1)=zeros(dim,1);
                                                                                                                                                                                                                                A (dim, : ) = zeros (1, dim);
                                                                                                                                                                                                                                  A(dim,:)=zeros(1,dim);
                                                                                                                                                                                                                                        A (1, :) = zeros (1, dim);
                                                                                                                                                                                                                                                   %
                                                                                                                                                                                                                                                                        A=round (rand (dim, dim));
                                                                                                                                                                                                                                                                          A=round(rand(dim,dim));
                                                                                                                                                                                                                                                                                                  maxgen=input('How
                                                                                                                                                                                                                                                                                                         format
                                                                                                                                                                                                                                                                                                                    f
ormat %
                                                                                                                                                                 %end A (:, dim) =zeros (dim, 1) ;
                                                                                                                                                                                                                                                           %Zero equal=0;
                                                                                                                                                                                                                                                                                  gen=1;
                                                                                                                                                                                                                                                                                          dim=input('Give format SSimulate
                                                                                                                                                                                                                                                                                                                                    %Simulate [gen generations Simulate (1,:)=zeros(1,dim);
                                                              disp('Next generation');<br>A=B
                                                                              equal=1;<br>end
                                                                                                                                                                      A (dim, i) = 0;<br>A (i, dim) = 0;
                                                       pause
                                                                       disp('Next if gen=gen+1;
                                                                                                                B=nextgen(A);
                                                %of A(i,dim)=0;
                                                                                                                                                                                 A(dim,i)=0;
                                                                                                                                                                                         A(i,1)=0;
                                                                                                                                                                                                 A(1,i)=0;
                       maxgen]%of i=1:dim
                                                                                                                                                                                                                                                                                                                                                    \mathbb{C}^{\mathbb{C}}B==A
                                                                                       equal=1;
                                                                                                                                                                                                                                                           the short
                                                                                                                        (gen<maxgen)&(~equal)
                                                                                                                                                                                                                                                                                                                  compact
                                                while
                                                                                                                                                                  for
                                                                                                                                                                                                                                                                                                                                Conway's game
                                                                                                                                         for border Conway's ī
                                                                                                                                                        generation');
                                until of generation');
                                                                                                                                        maxgen generations no. cells
                                                                                                                                                                                                                                                                                                  many stop')
                                                                                                                                                                                                                                                                                           of generations
                                                                                                                                                                                                                                                                                           rows: generations: of life
                                        and ');
                                        maximum ');
                                        allowed…
K_7 - ODE 10
```

```
\overline{\mathbb{C}}function B = nextgen(A)đ
          %Call: B = nextgen(A)
                                                                          ī
          %where A represents the current generation and
          %B should represent the comming one in Conway's game of life
          %
          B=zeros(size(A));
          [m, n]=size(A);
          for i=2:(m-1)
             for j=2:(n-1)
                %grannar=neighb(A,i,j);
                grannar=sum(sum(A(i-1:i+1,j-1:j+1)))-A(i,j);
                if ((A(i,j)==0) & (grannar==3))
                  B(i,j)=1;
                end %of if
                if ((A(i,j)==1) & ((grannar==2)|(grannar==3)))
                   B(i,j)=1;
                end
                if ((A(i,j)==1) & ((grannar>=4)|(grannar<2)))
                  B(i,j)=0;
                end
                %B(i,j)=((A(i,j)==1) & ((grannar==2)|(grannar==3)));
             end %of inner for
          end %of outer for
K_7-ODE and sof outer for 11
```

```
¢
                                                        ā
    function s = neighb(A,r,k)
    %Call: s = neighb(A,r,k)
    %Calculate s = the number of neighbours
    surrounding the (r,k)-element in A
    %
    sum=0;
    for i=r-1:r+1
       for j=k-1:k+1
         sum=sum+A(i,j);
       end
    end
    s=sum-A(r,k);K_7 - ODE 12
```